# Índice de Desempenho do Mercado de PPP e concessões [ iRadarPPP ]

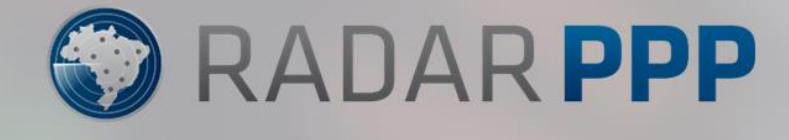

**Notas Metodológicas** | *19/04/2023*

# Índice de Desempenho do Mercado de PPP e concessões [ iRadarPPP ]

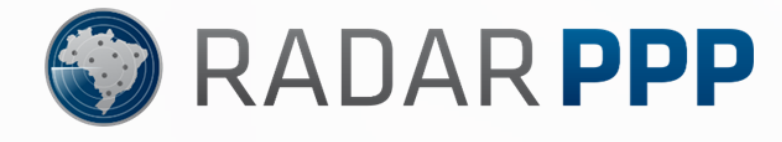

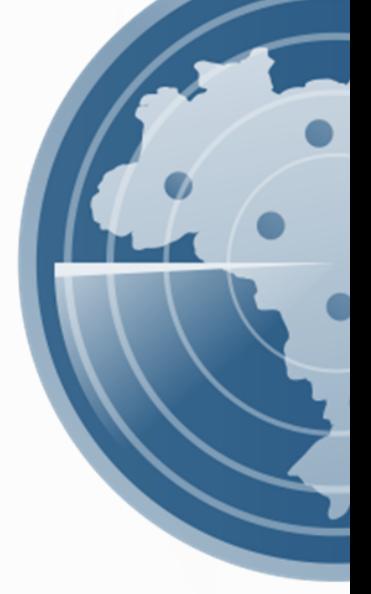

**Notas Metodológicas** | *19/04/2023*

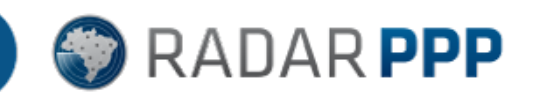

## **iRadarPPP**

### **1. INTRODUÇÃO**

- A **Radar PPP** é uma consultoria estratégica que atua com projetos de concessões e Parcerias Público-Privadas (PPPs), ou seja, projetos governamentais de longo prazo que contam com investimento privado em risco.
- A **Radar PPP**, fundada em 2014, presta serviços em quatro diferentes áreas: Consultoria; Informação; Eventos e Treinamentos.
- A **Radar PPP** acredita que o mercado brasileiro de investimento privado em infraestrutura pode gerar benefícios para empresas, órgãos do governo e sociedade. A chave é o acesso à informação qualificada. É a informação adequada e no momento certo que permitirá aos agentes tomar melhores decisões, gerando ganhos para todos os envolvidos.
- O **Radar de Projetos** é um sistema de informações criado, em 2014, a partir dessa visão<sup>1</sup>.
- O **Radar de Projetos** é uma aplicação *web* pioneira e inovadora sobre projetos de PPP e concessão de diversos setores.
- O **Radar de Projetos** é atualizado diariamente, monitorando, em abril de 2023, mais de 4.600 projetos.
- ▶ O **Radar de Projetos** utiliza conceitos<sup>2</sup> que são fundamentais para a correta compreensão deste documento.
- A **Radar PPP**, diante da (I) existência da grande quantidade de conhecimento acumulado durante seus seis primeiros anos de atuação; (II) robustez de seu banco

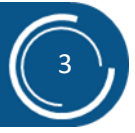

<sup>1</sup> Outras informações do Radar de Projetos estão disponíveis em: [https://radarppp.com/informacao/radar-de-projetos.](https://radarppp.com/informacao/radar-de-projetos)

<sup>2</sup> Os conceitos utilizados no Radar de Projetos estão organizados como perguntas e respostas, disponíveis em[: https://radarppp.com/informacao/radar-de-projetos/duvidas.](https://radarppp.com/informacao/radar-de-projetos/duvidas)

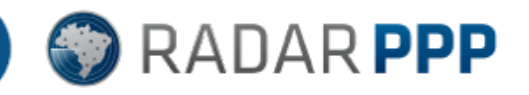

de dados; e (III) pandemia da COVID-19, decidiu criar, em 2020, o Termômetro do Radar de Projetos (**TRP**) 3 .

 Em função das incertezas decorrentes da pandemia de COVID-19, Termômetro do Radar de Projetos (**TRP)** foi criado como um produto público, distribuído gratuitamente, que pretendeu contribuir, e de fato realiza tal fim, com o debate público sobre a situação dos mercados de PPP e concessão no país.

Por meio deste documento, formaliza-se a metodologia de criação do **iRadarPPP**, um índice diário calculado a partir de dados existentes no Radar de Projetos, com o propósito de contribuir para a avaliação do mercado brasileiro de concessão e PPP, oferecendo uma visão complementar à do **TRP**.

A pretensão do **iRadarPPP** é emular, do ponto de vista conceitual, um indicador do desempenho médio do mercado, como ocorre, por exemplo, com as cotações das ações negociadas em uma bolsa de valores, gerando, diariamente, uma percepção sobre a evolução ou involução das expectativas sobre os projetos de concessão e PPP.

Como será apresentado abaixo, a lógica geral do **iRadarPPP** envolve uma constante ponderação do investimento estimado de cada iniciativa por fatos positivos e negativos associados às fases em que os projetos se encontram.

# **2. A COMPOSIÇÃO E O CÁLCULO DO ÍNDICE**

#### **2.1. O início do índice**

Estabeleceu-se a data de 31/12/2018 para ser o marco inicial do índice (D0), por ser a data mais distante em que o conjunto de dados utilizados para o cálculo do **iRadarPPP** se mostrou disponível para cálculo mensal.

A partir de 01/09/2022, foi possível evoluir o processo para passar a ter o cálculo diário o **iRadarPPP**, que passou então a ser calculado diariamente.

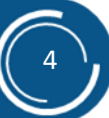

<sup>&</sup>lt;sup>3</sup> As edições do TRP estão disponíveis na Biblioteca da Radar PPP[: https://radarppp.com/biblioteca.](https://radarppp.com/biblioteca/)

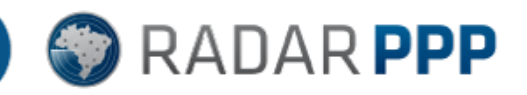

#### **2.2. A variação do índice**

O índice é diariamente obtido a partir de um Estoque de Investimento, dividido pelo originalmente verificado em 31/12/2018 para estabelecimento do índice diário. Conforme apresentado a seguir:

> $i$ Radar $PPP_D =$ Estoque de Investimento<sub>D</sub>  $\frac{1}{\text{Estoque de Investigation}} \times 100$

Em que:

- $\bullet$  iRadarPPP<sub>D</sub>: Índice calculado a partir de dados do Radar de Projetos para cada dia (D).
- Estoque de Investimento<sub>p</sub>: Estoque de Investimento, conforme cálculo descrido neste documento, para o dia "D".
- Estoque de Investimento<sub>po</sub>: Estoque de Investimento inicial para o índice no dia "D0", conforme cálculo descrido neste documento.

#### **2.3. A composição do Estoque de Investimento**

O Estoque de Investimento diário leva em consideração diversos fatores que serão apresentados a seguir. Contudo, o principal deles é o Valor de Investimento Estimado dos projetos de concessão e PPP monitorados no Radar de Projetos.

Caso todos os projetos de concessão e PPP fossem, na realidade, contratos em execução, com todos os Valores de Investimentos Estimados dos projetos de concessão e PPP conhecidos, poder-se-ia dizer que o Estoque de Investimento de um determinado dia seria simplesmente a somatória de todos os Valores de Investimentos Estimados. Um índice construído desta forma, indicaria um "estoque" de investimento contratado por meio de concessão e PPP.

Ocorre que, na prática, nem sempre projetos transformam-se em contratos, nem sempre se conhecem os Valores de Investimentos Estimados<sup>4</sup>, contratos podem ser extintos e seus prazos de vigência são de algumas décadas etc. Em função dessa realidade, tendo em vista

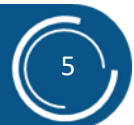

<sup>4</sup> A despeito das evoluções percebidas nos últimos anos, nem todas as consultas públicas ou concorrências públicas divulgam em suas minutas e documentos públicos os valores estimados dos investimentos.

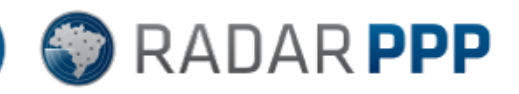

a premissa de que a própria evolução ou involução dos marcos do ciclo de vida<sup>5</sup> de um projeto são elementos relevantes para um indicador sobre a situação do mercado de concessões e PPPs, entendeu-se ser fundamental incorporar também as etapas do ciclo de vida dos projetos e contratos. Assim, o Estoque de Investimento pode ser obtido a partir da seguinte equação, que será detalhada nos próximos subitens.

$$
\text{Estoque de Investigimento}_{D} = \sum_{\text{Projeto}_{P=1_D}}^{N} \text{IE}_{\text{PD}} \times \text{FCV}_{\text{PD}} \times \text{FPC}_{\text{PD}}
$$

Em que:

- Estoque de Investimento<sub>D</sub>: Estoque de Investimento para o dia "D" a partir do somatório de (IE<sub>PD</sub> × FCV<sub>PD</sub> × FPC<sub>PD</sub>) para todos os projetos "P" de 1 a N, sendo N o número total de projetos observados no Radar de Projetos no dia "D".
- IEPD: Investimentos Estimado do projeto "P" observado no Radar de Projetos no dia "D".
- FCV<sub>PD</sub>: Fator de redução do investimento em função do Ciclo de Vida do projeto "P" observado no Radar de Projetos no dia "D".
- FPC<sub>PD</sub>: Fator de redução do investimento pelo Prazo da Concessão do projeto "P" observado no Radar de Projetos no dia "D".

#### 2.3.1. Investimentos Estimados (IE)

Quando o valor de Investimento Estimado é conhecido para cada projeto, ele é diretamente utilizado na fórmula para se obter o IE. Contudo, quando ele não é conhecido utiliza-se do valor médio de Investimento Estimado *per capita* do subsegmento<sup>6</sup> no qual o projeto está inserido para se calcular o valor de Investimento Extrapolado pela População<sup>7</sup> dos entes públicos que compões o projeto.

 $IE<sub>PD</sub> = IEC<sub>PD</sub>$  ou, na sua ausência,  $EI<sub>PD</sub> = IEP<sub>PD</sub>$ 

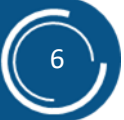

<sup>5</sup> Sobre os marcos do ciclo de vida, procurar "Quais são as Datas e Marcos que fazem parte da Agenda dos projetos?" em [https://radarppp.com/informacao/radar-de-projetos/duvidas/.](https://radarppp.com/informacao/radar-de-projetos/duvidas/)

<sup>6</sup> Na falta do valor médio de Investimento Estimado do subsegmento, utiliza-se o que está previsto no item [2.3.1.1](#page-6-0) desde documento.

 $7$  Sempre que se mencionar população nesta metodologia, deve-se considerar a estimativa populacional realizada pelo IBGE, disponível em: [https://www.ibge.gov.br/estatisticas/sociais/populacao/9103-estimativas-de-populacao.html?=&t=o](https://www.ibge.gov.br/estatisticas/sociais/populacao/9103-estimativas-de-populacao.html?=&t=o-que-e)[que-e.](https://www.ibge.gov.br/estatisticas/sociais/populacao/9103-estimativas-de-populacao.html?=&t=o-que-e)

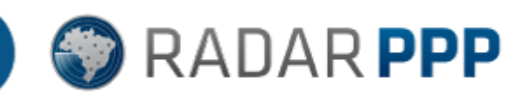

Em que:

- IEPD: Investimentos Estimado do projeto "P" observado no Radar de Projetos no dia "D".
- IEC<sub>PD</sub>: Investimento Estimado Conhecido do projeto "P" observado no Radar de Projetos no dia "D".
- IEP<sub>PD</sub>: Investimento Extrapolado pela População do projeto "P" observado no Radar de Projetos no dia "D".

#### <span id="page-6-0"></span>*2.3.1.1 Investimentos Extrapolados pela População*

Como já adiantado, quando a informação de valor de investimento de um projeto não estava disponível, primeiramente, buscou-se identificar o valor médio do Investimento Estimado *per capita* de todos os projetos do subsegmento, na falta dele socorre-se do valor médio do Investimento Estimado *per capita* de todos os projetos do segmento e na falta dele socorrese do valor médio do Investimento Estimado *per capita* de todos os projetos registrados no Radar de Projetos. Finalmente, esse valor é multiplicado pela população dos entes que compõem<sup>8</sup> o projeto para o qual se deseja estimar o Investimento Estimado.

$$
IEP_{PD} = IEMS_{PD} \times PECP_{PD}
$$

Em que:

- IEP<sub>PD</sub>: Investimento Extrapolado pela População do projeto "P" observado no Radar de Projetos no dia "D".
- IEMSPD: Investimento Estimado Médio do subsegmento, ou na sua ausência, do segmento pela população do projeto "P" observado no Radar de Projetos no dia "D". Ou seja, cada projeto de determinado subsegmento que apresentava informação de Investimento Estimado em determinado dia "D", contribui para esse cálculo, na medida em que tem seu Valor de Investimento Estimado dividido pela população do seu ente concedente, para consequentemente integrar o Investimento Estimado Médio do subsegmento.

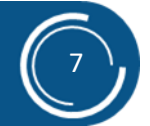

<sup>8</sup> Quando um município lança um projeto de PPP ou outro tipo de concessão, geralmente, a execução do objeto e os Ativos das Parcerias estarão restritos aos seus limites territoriais. Entretanto, quando um Consórcio Público, a União ou um Governo Estadual lançam um projeto, a concessão ou PPP poderá ser executada nos limites territoriais de um ou mais municípios. Por isso, foi desenvolvido, no Radar de Projetos a figura da "Localização dos Ativos", que indica os entes envolvidos nos projetos de concessão ou PPP, independentemente da localização da sede do parceiro público concedente.

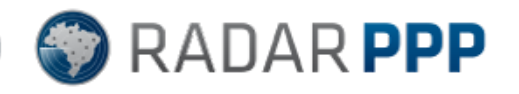

• PECP<sub>PD</sub>: População dos Entes que Compõem o Projeto "P" observados na variável "Localização dos Ativos" do Radar de Projetos no dia "D".

#### 2.3.2. Fator de redução do investimento em função do Ciclo de Vida (FCV)

Considerando que, no Radar de Projetos, as iniciativas mapeadas são classificadas pelas Situações em que se encontram no ciclo de vida e, a partir da assinatura dos contratos, são classificadas pela Etapa de Execução do Contrato, optou-se por estabelecer fatores multiplicadores do investimento em função da situação em que os projetos e contratos se encontram e em função de terem ou não a participação das Entidades Estruturadoras<sup>9</sup> no apoio/desenvolvimento dos projetos, conforme pesos/fatores indicados a seguir:

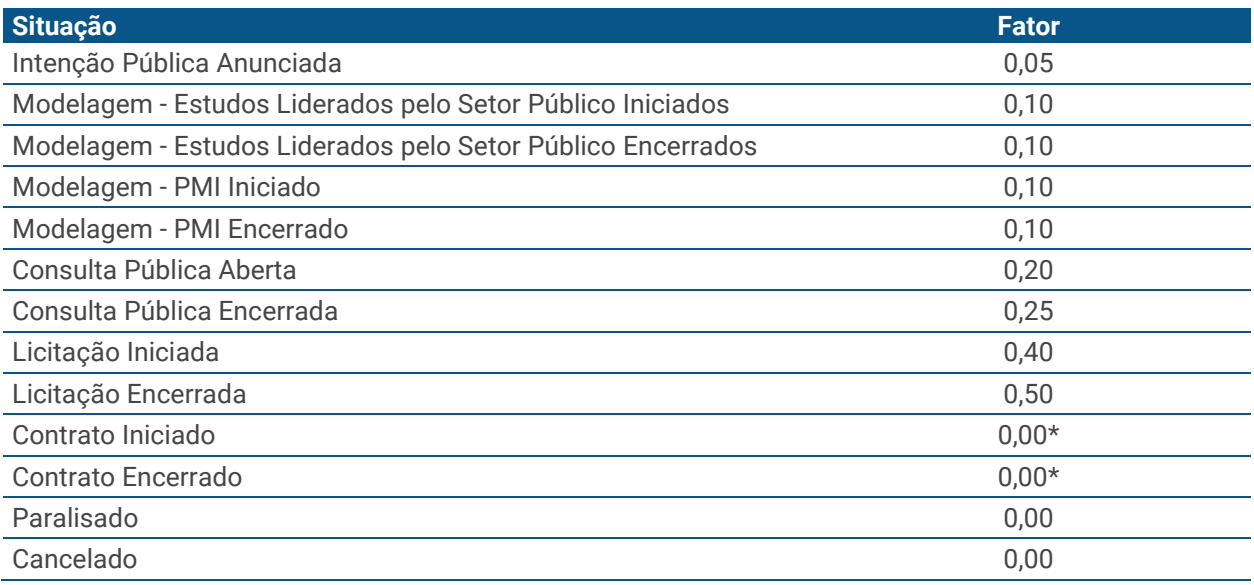

\*Obs.: As Situações Contrato Iniciado e Contrato Encerrado recebem o valor 0, pois sempre que um projeto atinge esta Situação ele passa a receber um fator de Etapa de Execução do Contrato.

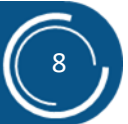

<sup>9</sup> A apresentação do conceito e composição das Entidades Estruturadoras está descrita em na documentação do Radar de Projetos estão disponíveis em: [https://radarppp.com/informacao/radar](https://radarppp.com/informacao/radar-de-projetos)[de-projetos.](https://radarppp.com/informacao/radar-de-projetos) A presença de uma Entidade Estruturadora é considera como um fator positivo para o **iRadarPPP**, pois os projetos que contam com o apoio de tais entidades são em regra de maior qualidade, delimitam boas práticas e têm menor taxa de mortalidade.

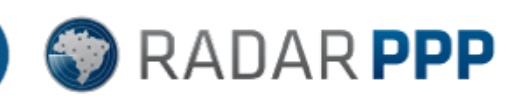

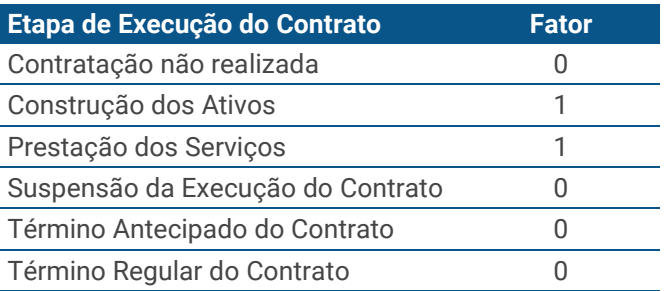

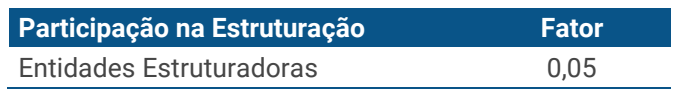

Assim, para cada dia "D" e cada Projeto "P" as tabelas acima são observadas tornando possível identificar os fatores, conforme as equações apresentadas a seguir:

Para os projetos que tenham alcançado as Situações de Contrato Iniciado ou Contrato Encerrado:

$$
\mathrm{FCV}_{\mathrm{PD}}=\mathrm{FEEC}
$$

Para os projetos que não tenham alcançado as Situações de Contrato Iniciado ou Contrato Encerrado:

$$
FCV_{PD} = FS + FPE
$$

Em que:

- FCV<sub>PD</sub>: Fator de redução do investimento, variando de 0 a 1, em função da Situação no ciclo de vida do projeto "P", observado no Radar de Projetos no dia "D".
- FS: Fator da Situação do projeto "P" observado no Radar de Projetos no dia "D".
- FEEC: Fator da Etapa de Execução do Contrato do projeto "P" observado no Radar de Projetos no dia "D".
- FPE: Fator de Participação na Estruturação no projeto "P" observado no Radar de Projetos no dia "D".

### 2.3.3. Fator de redução do investimento pelo Prazo da Concessão (FPC)

Cumulativamente à redução imposta pelo FCV, estabeleceu-se a FPC, criada a partir da lógica de que, a medida em que o contrato é executado, o investimento originalmente estimado é "consumido", reduzindo o "estoque" de investimento privado de responsabilidade da concessionária. Assim, por exemplo, para um contrato de 10 anos de duração, assinado 5

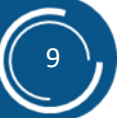

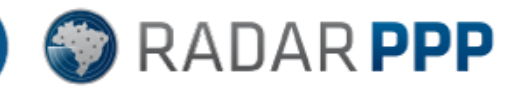

10

anos antes do cálculo, seria utilizado um fator de redução definido a partir da seguinte equação:

> $FPC_{PD} = 1$ dias decorridos desde a assinatura do contrato $_{\rm PD}$ dias de vigência do contrato $_{\text{PD}}$

Em que:

- FPC<sub>PD</sub>: Fator de redução do investimento pelo Prazo da Concessão do projeto "P" observado no Radar de Projetos no dia "D".
- FCV<sub>PD</sub>: Fator de redução do investimento, variando de 0 a 1, em função da Situação no ciclo de vida do projeto "P" observado no Radar de Projetos no dia "D".

#### **2.4. Arredondamentos**

Para fins de padronização de processos de cálculo computacionais todas as operações do índice e suas subpartes foram arredondadas para a sexta casa decimal.

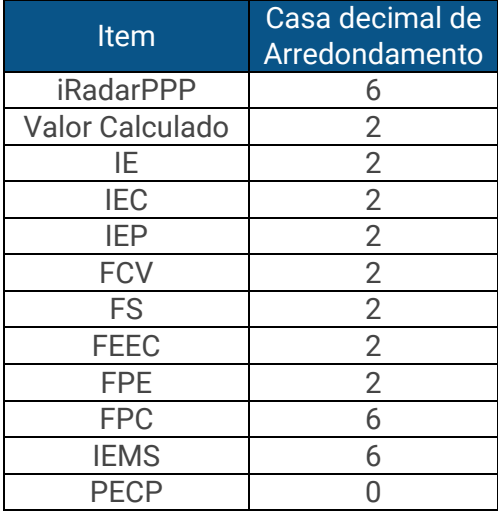

#### **2.5. Limitações**

A Radar PPP criou o Radar de Projetos em 2014 e desde então se dedica diariamente a obter dados que contribuam com a compreensão do mercado de concessão e PPP. Em que pese esse esforço diário da Radar PPP, sempre haverá lacunas de compreensão da realidade, principalmente, mas não se limitando aos valores de investimento estimados, um dos principais elementos do iRadarPPP.

Existem diversas decisões metodológicas que suportam o Radar de Projetos, conforme apresentado [na página web onde se organiza os principais esclarecimentos de dúvidas de](https://radarppp.com/informacao/radar-de-projetos/duvidas/)  [usuários.](https://radarppp.com/informacao/radar-de-projetos/duvidas/) As decisões metodológicas também se consolidam como viés relevante para o

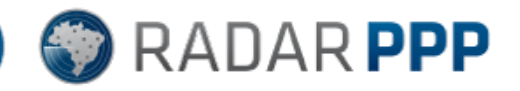

iRadarPPP, uma vez que seu cálculo, está exclusivamente condicionado aos projetos constantes do Radar de Projetos.

#### 2.5.1. Exemplo de limitação metodológica

Quando da criação do Radar de Projetos, já existiam centenas de projetos de concessão e PPP em curso. Não houve, dado o elevado custo de obtenção de informação, um trabalho sistematizado de resgate de informação do passado. Contudo, por vezes e por conveniência, ocorre a inserção, no Radar de Projetos, de iniciativas antigas (anteriores a 2014). Quando essas iniciativas são inseridas com Radar de Projetos, elas acabam por impactar o índice, no momento de sua inserção. Assim o índice passa a, potencialmente, ser ajustado a partir de um dado novo no Radar de Projetos, ainda que em função de uma iniciativa mais antiga.

## **3. SIMULAÇÃO DO CÁLCULO DO ÍNDICE**

A partir da metodologia descrita neste documento o índice teria um comportamento, conforme apresentado no gráfico a seguir<sup>10</sup>.

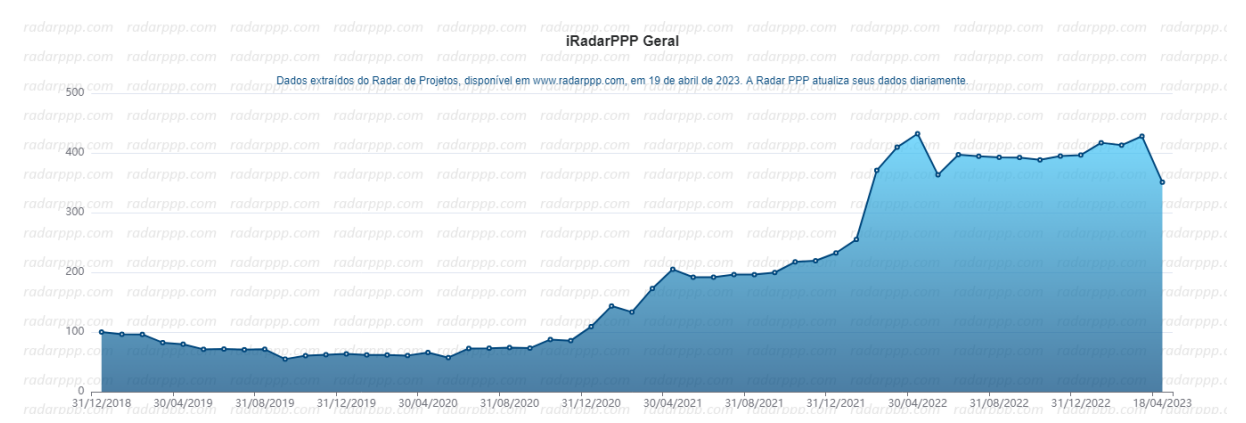

Apesar da observância de alguns picos e vales, em geral o índice revela um crescimento do mercado de concessão e PPP, observados a partir dos mais de 4.600 projetos monitorados pelo Radar de Projetos em abril de 2023.

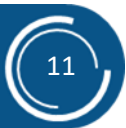

<sup>10</sup> O gráfico está apresentado mês a mês, mas o **iRadarPPP** é calculado diariamente.

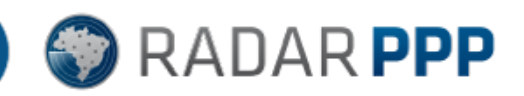

## **4. CONSIDERAÇÕES FINAIS**

Agradecemos a todos os nossos clientes por contribuírem para que possamos manter nosso serviço de inteligência de mercado cada dia com mais robustez e qualidade.

O **iRadarPPP** é um oferecimento da Radar PPP, de parceiros e patrocinadores para servir de "farol" para os milhares de profissionais, da iniciativa privada e do setor público, que atuam diariamente com projetos governamentais de longo prazo que contam com investimento privado, na modalidade de PPP e concessão. Trata-se de uma pequena amostra do potencial do banco de dados do Radar de Projetos.

É um dever coletivo que possamos, sempre, melhorar a qualidade da prática nacional com concessões e PPPs, contribuindo para que tenhamos iniciativas que valorizem ao máximo a qualidade no emprego de recursos públicos.

Críticas e comentários serão muito bem recebidos. Não hesite em entrar em contato conosco [\(info@radarppp.com\)](mailto:info@radarppp.com). A Radar PPP sempre está aberta para interagir com quem respeita e precisa de dados e análises para tomar decisões de qualidade.

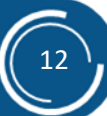